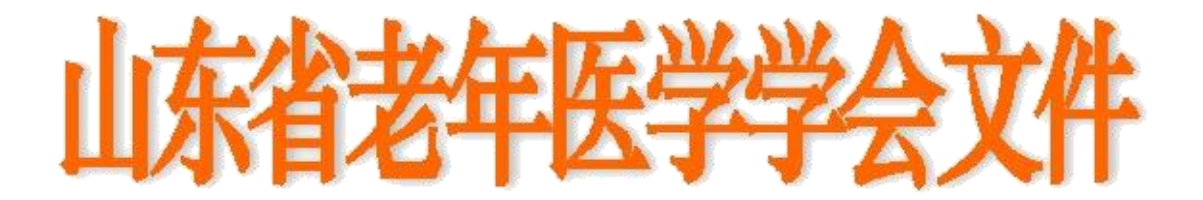

鲁老医函[2020]第 12 号

 $\bigstar$ 

Ξ

# 关于召开山东省第二届糖尿病眼病专业委员 会学术会议的通知

### 尊敬的\_\_\_\_\_\_\_\_\_\_\_医师:

经山东省老年医学学会研究,决定于 2020 年 9 月 5 日在济 南市召开山东省第二届糖尿病眼病专业委员会学术年会,并增 补部分委员。现将会议有关事项通知如下:

### 一、会议时间安排

1.报到时间:2020 年 9 月 4 日 14:00-20:00。

3.会议时间:2020 年 9 月 5 日 8:00-17:00 学术交流。

3.撤离时间:2020 年 9 月 6 日 14:00 前撤离。

## 二、会议内容

1.邀请国内和省内知名专家进行学术讲座,探讨糖尿病眼 病诊疗新进展等内容。

2. 召开糖尿病眼病专业委员会常务委员会议,增补部分委 员。

### 三、会议费用

第一届委员免收会议费。新增补委员会议费 600 元,会员 费 100 元(20 元/年,5 年)。会议统一安排食宿,住宿费用自 理,交通费及住宿费回单位报销。

### 四、会议地点

报到地点:济南蓝海御华大饭店(济南市中区经十路 20591 号)

会议地点:济南蓝海御华大饭店。

# 五、推荐条件及程序

本次报名采用网络报名(山东省老年医学学会官网: www.sdsasg.com)方式进行。报名流程详见附页。

第一届委员参会直接登录(登录名为手机号码,密码为手 机号码后六位)网站的,找到糖尿病眼病会议报名。

拟新增委员需按照报名流程注册,推荐表单位盖章后拍照 或扫描成电子版上传。报名会员后一定要选择糖尿病眼病会议 报名。

# 六、会议联系人

学术负责: 黄超 18560087101 尹世达 18560087097

邮箱: tnbyb2019@163.com

网络技术支持: 0531-82166303 13375319190 (郑老师) 七、注意事项

本次报名截止时间为 2020 年 8 月 21 日,请大家妥善安排 时间!

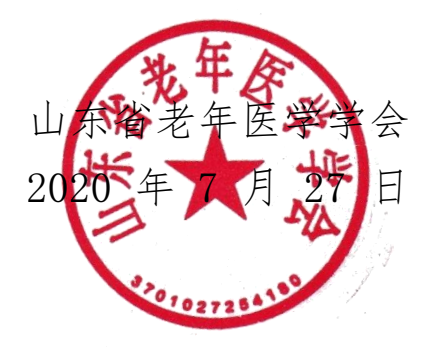

### 山东省老年医学学会会员、委员网站报操作流程

1. 打开网址: [http://www.sdsasg.com/,](http://www.sdsasg.com/)点击右上角注册按钮,进入会员注册页

面:(既往会员的登录名为手机号码,密码为手机号码后六位,可直接登录 )

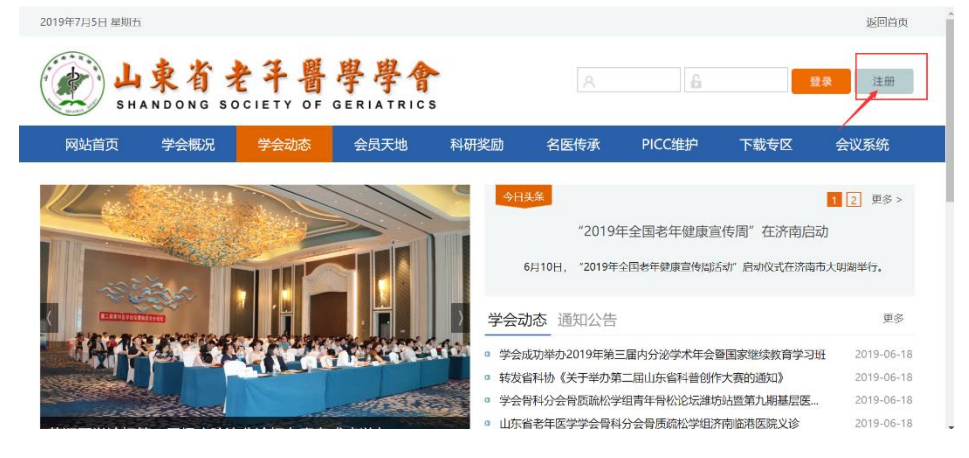

填写个人会员注册相关信息后点击提交按钮,显示注册成功后将自动登录个人会

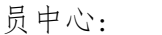

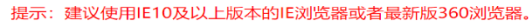

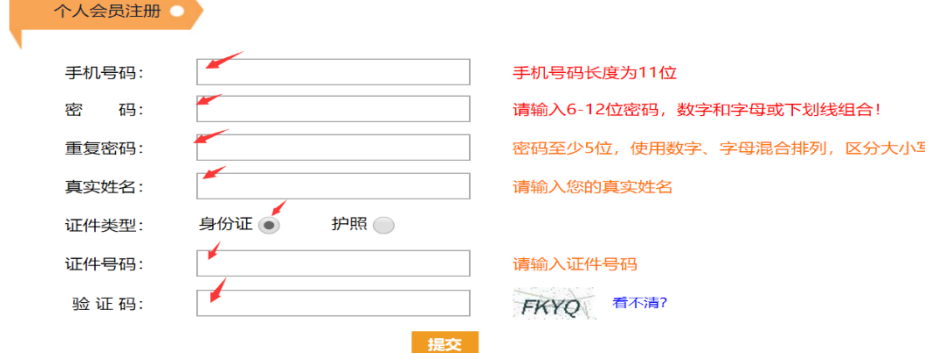

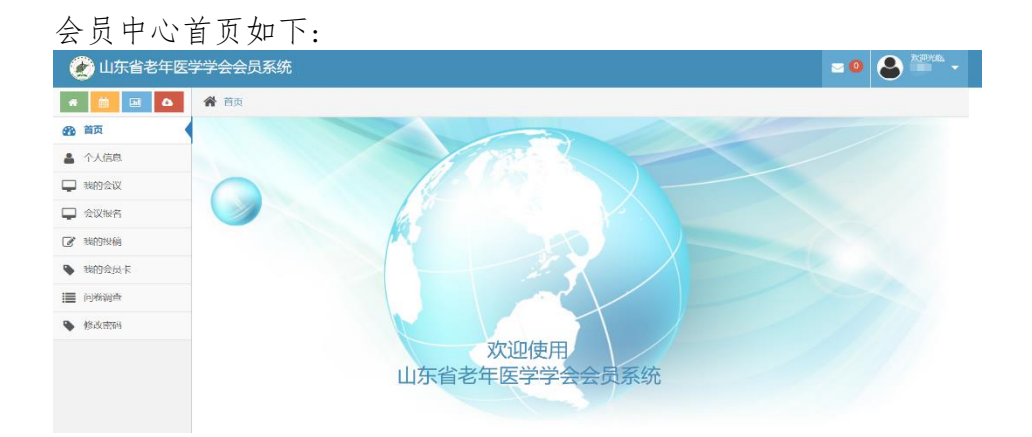

点击左侧菜单栏里个人信息按钮,进行个人信息的完善:

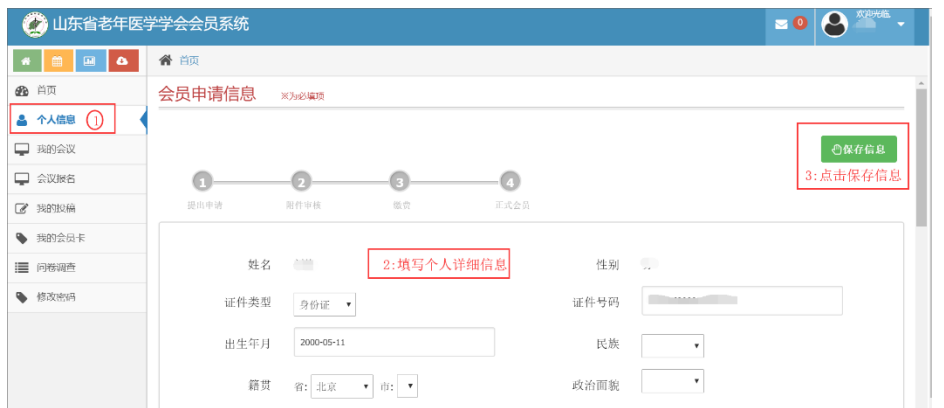

个人信息填写完毕点击保存信息后出现如下界面,点击右上角"附件下载"按钮, 下载会员入会/委员推荐申请表并打印后单位盖章,盖完章后拍照或扫描成电子版,

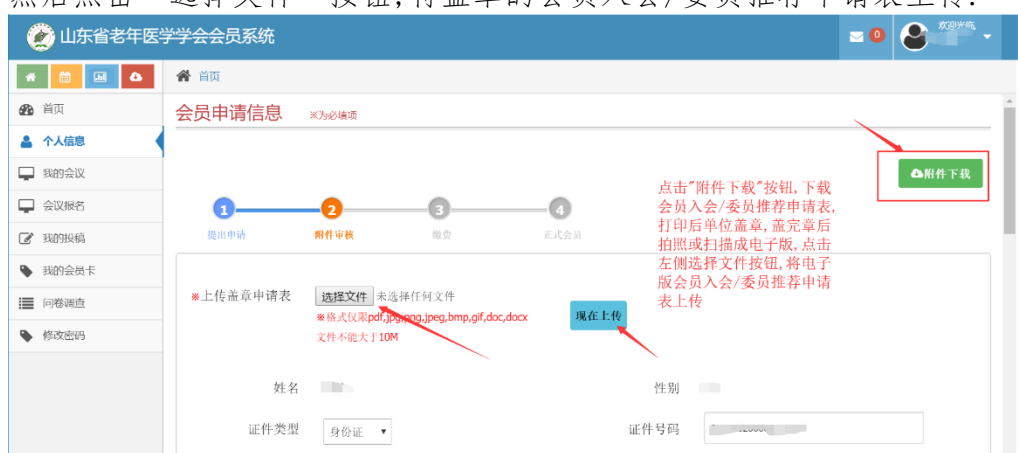

然后占未"选择令件"按钮、将善音的会员入会/委员推荐申请表上传

附件上传成功后,会显示您上传的附件及附件的审核状态,您可以点击您上传的文件 名,查看上传的附件信息,上传的附件经后台管理员审核通过后,会有短信通知和站内 信通知,附件上传成功之后,你可以点击左侧菜单栏里的"会议报名"按钮,进行会议 报名流程,选择"糖尿病眼病"报名会议。

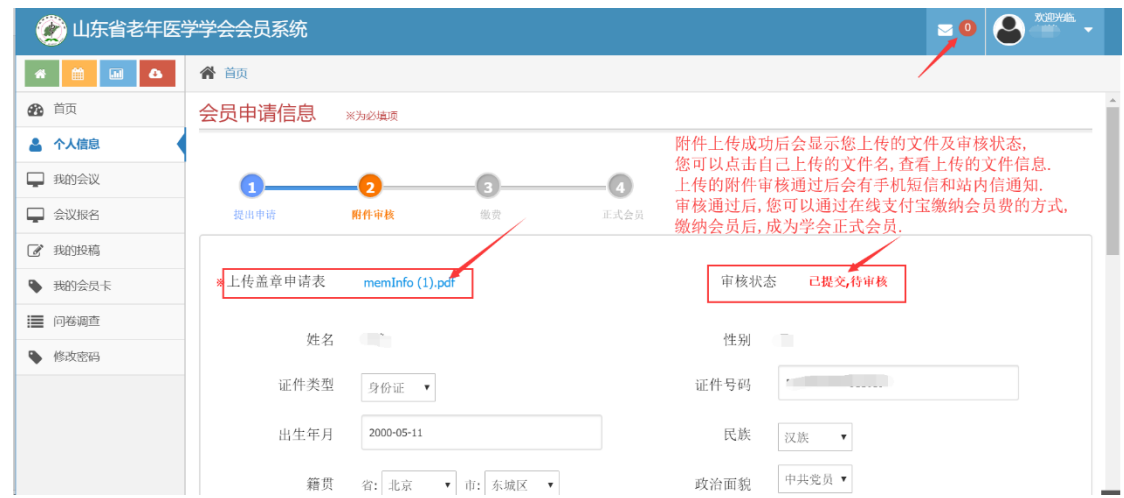

#### (二)既往委员申请/会议报名流程:

点击左侧菜单栏"会议报名"按钮,进入会议列表页,选择"糖尿病眼病会议 的通知",您可以点击右侧"详情"按钮,查看会议详情,也可以点击"报名"按

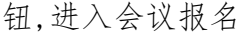

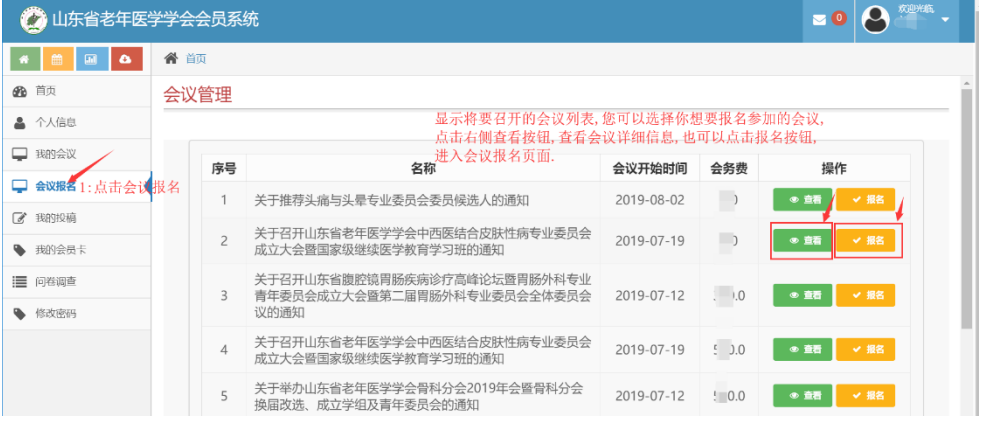

#### 报名界面如下图所示:

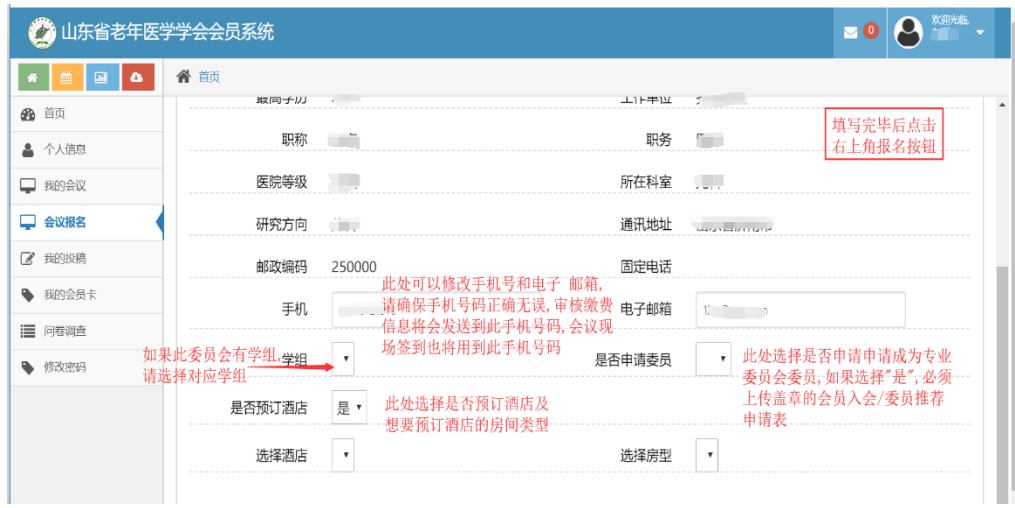

报名成功后,可点击左侧"我的会议"按钮,查看会议报名情况,也可点击查看按

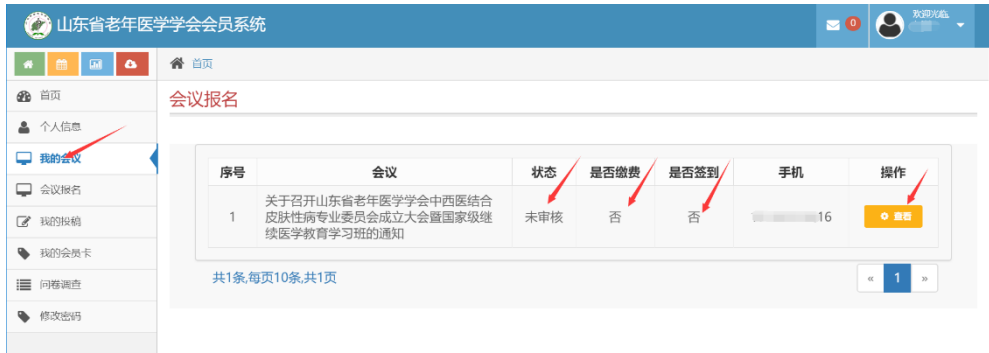

钮,进入查看会议报名的详细情况.